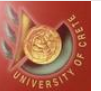

 $1 \mid$ 

# Java Nested and Inner Classes

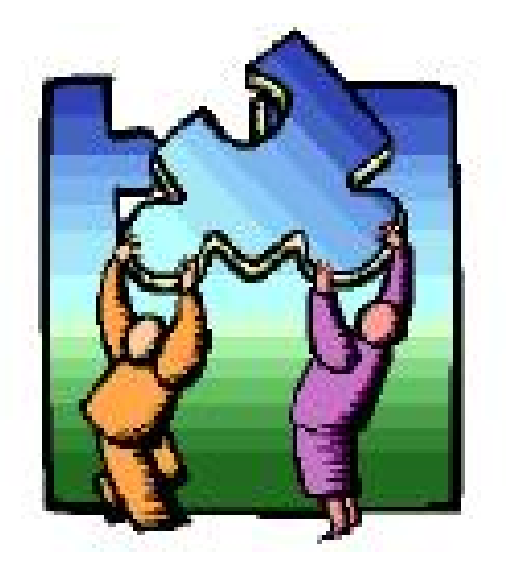

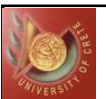

## Java Inner Classes

- Inner, or Nested, classes are standard classes declared within the scope<br>
of a standard top-level class<br>
◆ as a member just as fields/methods<br>
◆ inside a method (a.k.a. local/anonymous classes) of a standard top-level class
	- $\bullet$  as a member just as fields/methods
	- $\bullet$  inside a method (a.k.a. local/anonymous classes)
- Direct access to members of its enclosing definitions  $\rightarrow$  Programming style similar to nested functions
- ♦ Programming style similar to nested functions<br>• Extensively used in event-driven programming (e.g., AWT)

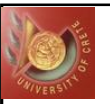

# Complication (1): Scoping Rules

- Directly accessible members are in
	- $\bullet$ superclasses
	- $\bullet$  enclosing classes
	- $\bullet$  even superclasses of enclosing classes

```
class A { 
  Object f; … 
} 
class B { 
  Object f; 
  class C extends A { 
    void m() { 
      … f … // which f?
}}}
```
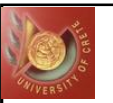

## Complication (2): Inheritance

• Almost any form of inheritance is allowed

 $\triangle$ Inner class is inherited outside of the defined scope

```
class A { … 
 class B { … } 
} 
class C extends A.B { … }
```
 $\blacklozenge$ Inner class can extend its enclosing class

```
class A { … 
  class B extends A { … } 
}}
```
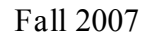

# Kinds of Inner Classes

- There are different kinds of inner class and became available with Java 1.1.
	- ◆ A) Nested top-level or Static Member class
	- $\triangle$ B) Member class
	- ◆C) Local class
	- ◆D) Anonymous class

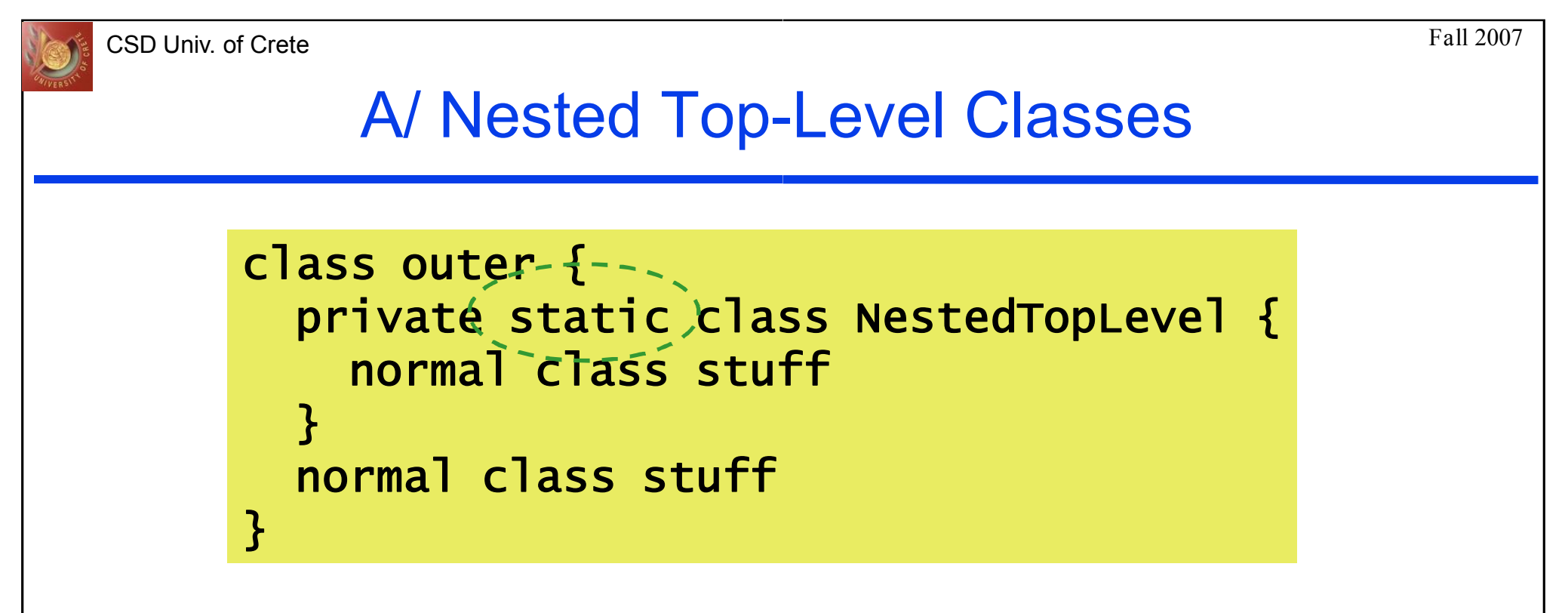

- Nested top-level classes are declared static within a top-level class (sort of like a class member)
- They follow the same rules as standard classes
	- $\rightarrow$  private static classes cannot be seen outside the enclosing class
	- $\rightarrow$  public static allows the class to be seen outside

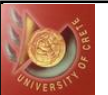

#### **LinkedStack**

```
public class LinkedStack { 
  private StackNode tos = null;
 private static class StackNode { 
    private Object data; private StackNode next, prev; 
    public StackNode( Object o ) { this( o, null ); } 
    public StackNode( Object o, StackNode n ) { 
       data = o; next = n;} 
    public StackNode getNext() { return next; } 
    public Object getData() { return data; } 
 } 
  pibilic boolean isEmpty() { return tos == null; }
  public boolean isFull() { return false; } 
  public void push( Object o ) { tos = new StackNode( o, tos ); } 
  public void pop() { tos = tos.getNext(); }
  public Object top() { return tos.getData(); } 
}\mathbf{3} , and the set of the set of the set of the set of the set of the set of the set of the set of the set of the set of the set of the set of the set of the set of the set of the set of the set of the set of the set
```
Fall 2007

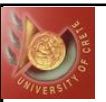

## B/ Member Classes

- A member class is a nested top-level class that is not declared static
- This means the member class has a this reference which refers to the enclosing class object
- Member classes cannot declare static variables, methods or nested top-level classes
- Member objects are used to create data structures that need to know about the object they are contained in

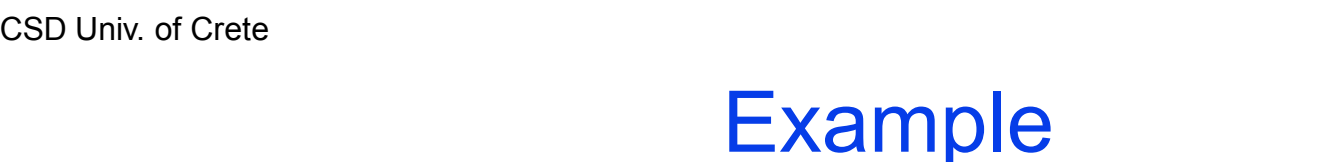

### class Test { p rivate cla ss M e m ber { p u blic void t e s  $i = i + 10;$ <br>System.out.println( i );<br>System.out.println( s ); } <u>}</u><br>public void test() { M e mber n = n ew M e m ber(); n.test(); } p rivate in t i = 10; public void test() {<br>
Member n = new Member();<br>
n.test();<br>}<br>private int i = 10;<br>private String s = "Hello"; }

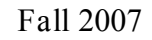

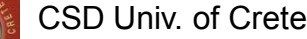

## this Revisited

- To support member classes several extra kinds of expressions are provided
	- $\bullet$  x =  $\cdot$  this.dataMember is valid only if dataMember is an instance variable declared by the member class, not if dataMember belongs to the enclosing class
	- $\bullet$  x = EnclosingClass.this.dataMember ¦allows access to dataMember that belongs to the enclosing class
- Inner classes can be nested to any depth and the this mechanism can be used with nesting

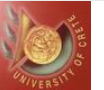

11

## this and Member Classes

```
public class EnclosingClass { 
private int i,j; 
private class MemberClass { ----;
 private int i; public int j; 
 public void aMethod( int i ) { 
  int a = i; \frac{1}{2} assign param to a
  int b = this.i; // Assign member's i to b
  int c = EnclosingClass.this.i;\frac{y}{z} Assign top-level's i to c |
  int d = j; // Assign member's j to d 
 } } 
 public void aMethod() { 
  MemberClass mem = new MemberClass(); 
  mem.aMethod(10);
  System.out.println( mem.i + mem.j ); // is this a bug? 
bug?}}
```
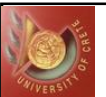

Fall 2007

#### new Revisited

- Member class objects can only be created if they have access to an enclosing class object
- This happens by default if the member class object is created by an instance method belonging to its enclosing class
- Otherwise it is possible to specify an enclosing class object using the new operator as follows:

MemberClass b = anEnclosingClass.new MemberClass();

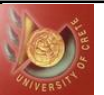

## new Revisited (example)

```
public class EnclosingClass { 
  ....code... 
  public class MemberClass { 
     ...code 
    public void aMethod( int i ) { 
       ...code 
    } 
  } // end of member class 
} // end of enclosing class 
class test{ 
 public static void main(String a[]){ 
    EnclosingClass ec = new EnclosingClass(); 
    EnclosingClass.MemberClass b; // def of the variable's type 
    //b = new EnclosingClass.MemberClass(); // 
WILL NOT WORK 
    b = ec.new MemberClass(); // 
WORKS (the correcty way)b.aMethod(7); 
 }}
```
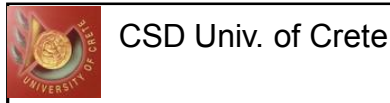

## Subclassing and Inner Classes

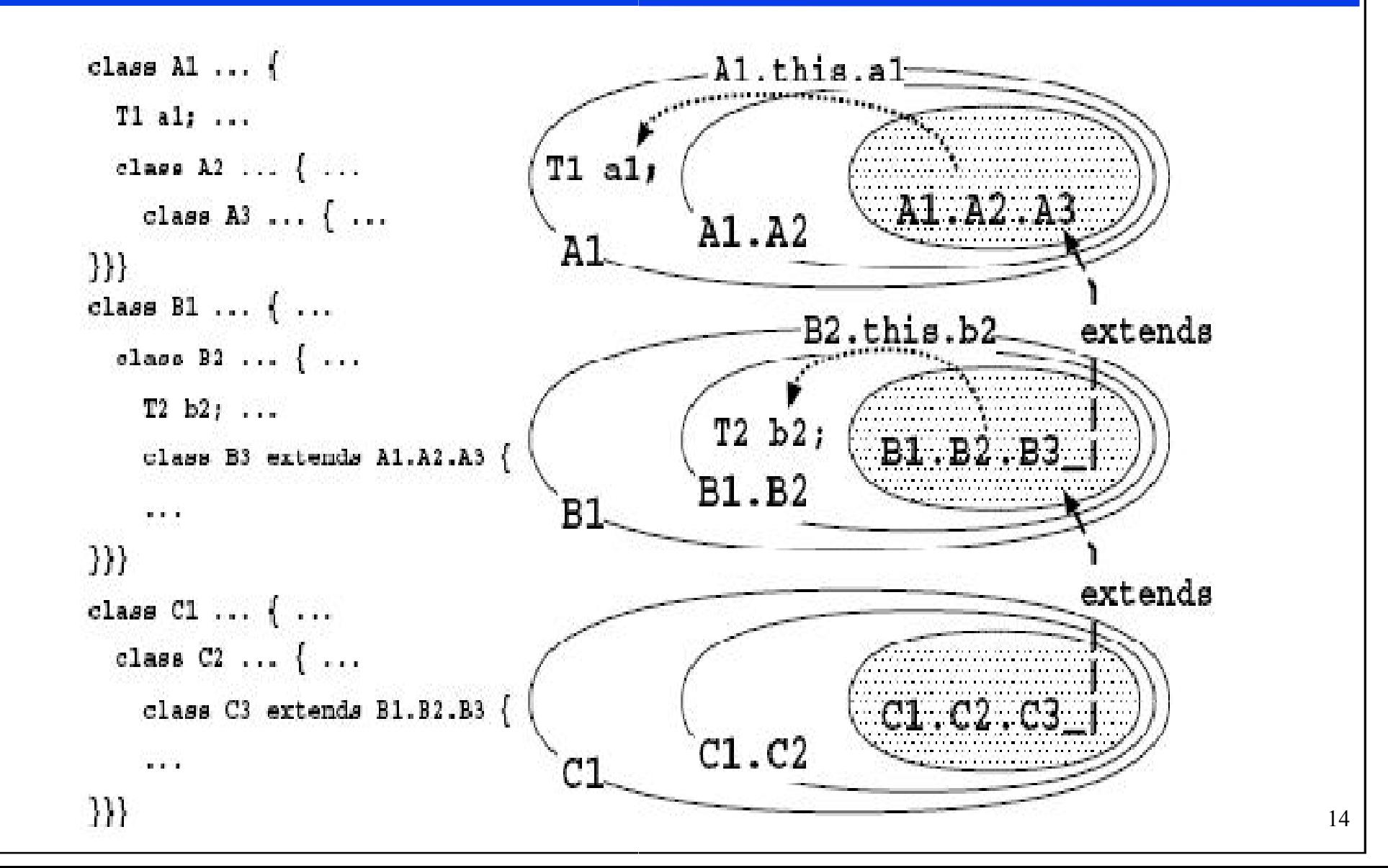

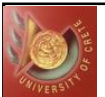

#### Another example

- To see an inner class in use, let's first consider an array. In the following example, we will create an array, fill it with integer values and then output only even values of the array in ascending order. The DataStructure class below consists of:
	- The DataStructure outer class, which includes methods to add an integer onto the array and print out even values of the array.
	- $\blacklozenge$ The InnerEvenIterator inner class, which is similar to a standard Java iterator. Iterators are used to step through a data structure and typically have methods to test for the last element, retrieve the current element, and move to the next element.
	- $\triangle$  A main method that instantiates a DataStructure object (ds) and uses it to fill the arrayOfInts array with integer values (0, 1, 2, 3, etc.), then calls a printEven method to print out the even values of arrayOfInts. . Iterators are used to step through a data structure<br>have methods to test for the last element, retrieve the<br>ent, and move to the next element.<br>ind that instantiates a DataStructure object (ds) and<br>the arrayOfInts array

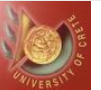

```
public class DataStructure { 
   //create an array 
    private final static int SIZE = 15;
    private int[] arrayOfInts = new int[SIZE];public DataStructure() { 
       //fill the array with ascending integer values 
        for (int i = 0; i < SIZE; i+1) {
            arrayOfInts[i] = i;} 
    } 
    public void printEven() { 
        //print out even values of the array
       InnerEvenIterator iterator = this.new InnerEvenIterator(); 
        while (iterator.hasNext()) {
            System.out.println(iterator.getNext() + " "); 
");} 
    }
```
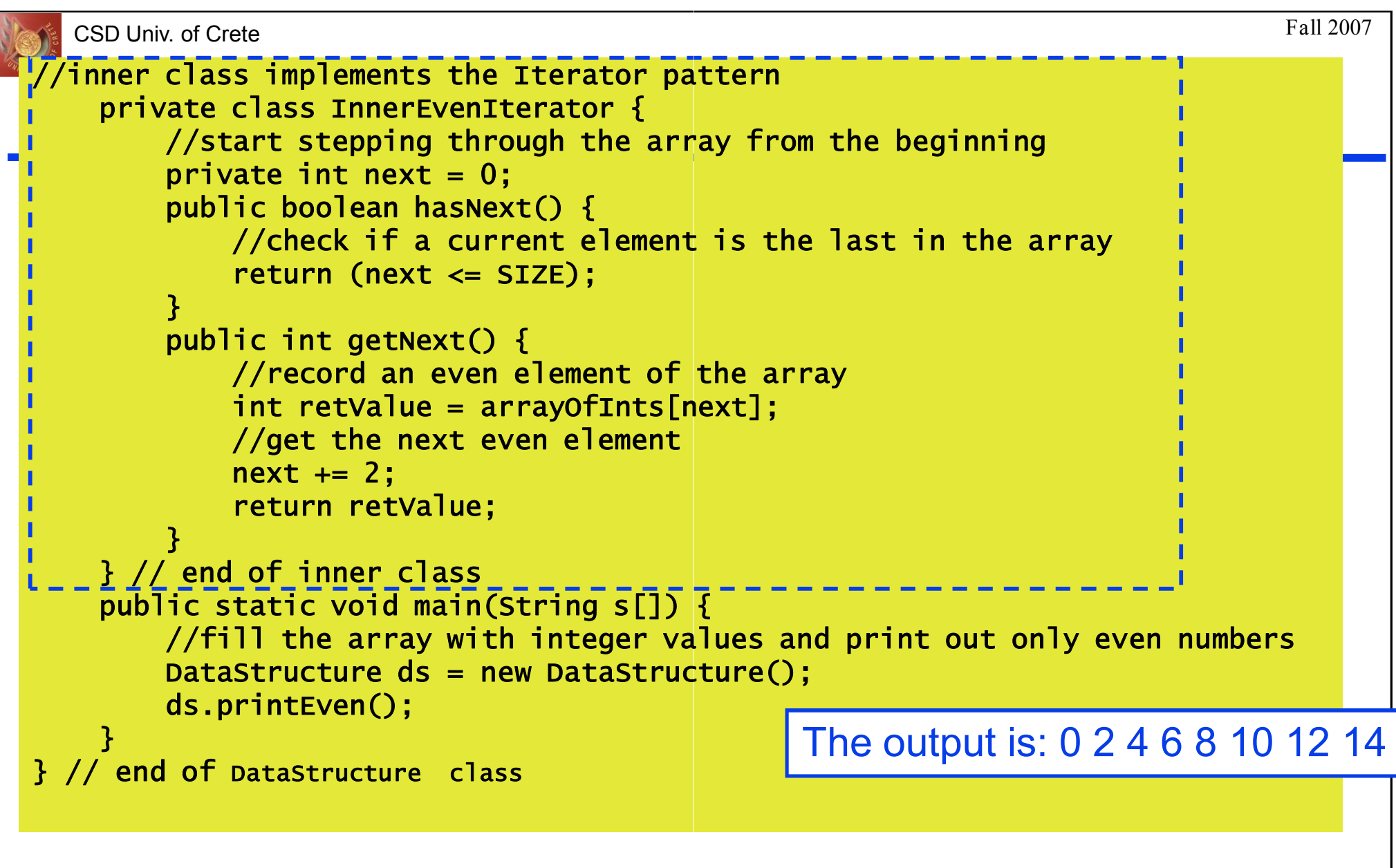

• Note that the InnerEvenIterator class refers directly to the arrayOfInts instance variable of the DataStructure object.  $17$ 

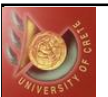

### C/ Local Classes

- A local class is a class declared within the scope of a compound statement, like a local variable
- A local class is a member class, but cannot include static variables, methods or classes. Additionally they cannot be declared public, protected, private or static
- A local class has the ability to access final variables and parameters in the enclosing scope

Fall 2007

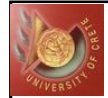

#### Local Class Example

```
public class EnclosingClass { 
  String name = "Local class example";
  public void aMethod( final int h, int w ) {
    int j = 20; final int k = 30;
   class LocalClass { 
      public void aMethod() { 
        System.out.println( h ); 
        // System.out.println( w ); 
ERROR w is not final 
        // System.out.println( j ); 
ERROR j is not final 
      System.out.println( k ); 
       // System.out.println( i );    ERROR i is not declared yet¦ |
      System.out.println( name); // normal member access 
    }} 
    LocalClass 1 = new LocalClass(); 1.aMethod();
    final int i = 10; \frac{1}{2} // method end
    public static void main() {
      EnclosingClass c = new EnclosingClass(); 
EnclosingClass();c.aMethod( 10, 50 ); }}
                                                                  19
```
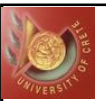

# D/ Anonymous Classes

- An anonymous class is a local class that does not have a name
- An anonymous class allows an object to be created using an expression that combines object creation with the declaration of the class
- **This avoids naming a class, at the cost of being able to create only one** instance of that anonymous class
- This is handy in the AWT

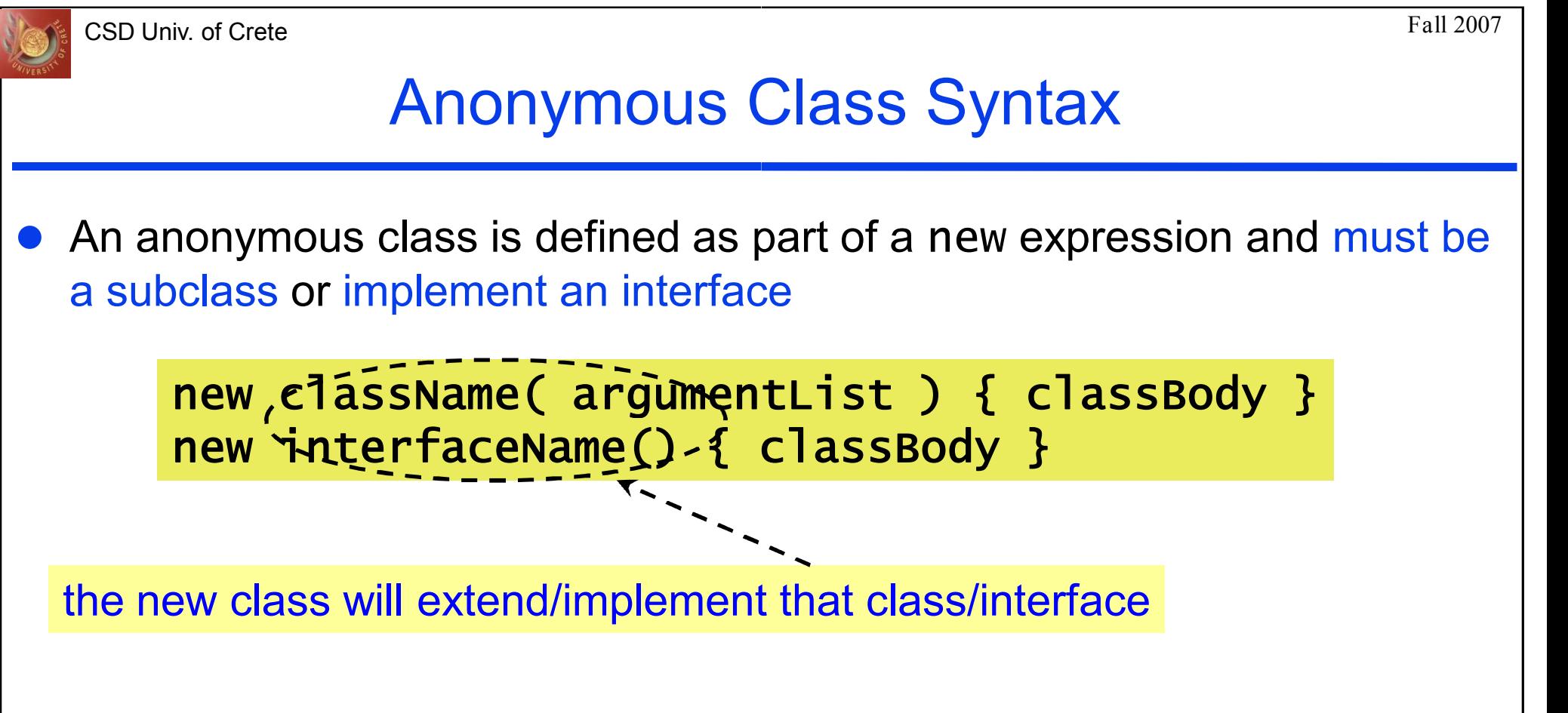

- The class body can define methods but cannot define any constructors
- The restrictions imposed on local classes also apply

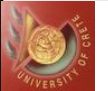

## Using Anonymous Classes

Fall 2007

```
class Person { 
   String name; 
    public String toString() { return "My name is "+ name;} 
    public Person(String nm) {name=nm;} 
    public Person() {this("not specified");} 
 } 
 class PRINTER{ 
    void print(Object o){System.out.println(o.toString());}
 } 
 public class AnonSimple { 
    public static void main(String arg[]){ 
        PRINTER pr = new PRINTER();
        Person person = new Person(); 
        pr.print(person); 
        pr.print(new Person("Yannis")); 
        pr.print(new Person("Nikos"){ 
               public String toString() {return super.toString()+ 
        ); // end of method call 
   } // end of main 
 } // end of class 22" from Crete";} 
                                       }
                                            output: 
                                            My name is not specified 
                                            My name is Yannis 
                                            My name is Nikos from Crete
```
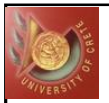

## Using Anonymous Classes

```
import java.awt.*; 
import java.awt.event.*; 
import javax.swing.*; 
public class MainProg { 
 JFrame win; 
 public MainProg( String title ) { 
   win = new JFrame( title );win.addWindowListener( 
    new WindowAdapter() { 
       public void windowClosing( WindowEvent e ) { 
         System.exit( 0 ); 
    }}); 
  } 
 public static void main( String args[] ) { 
     MainProg x = new MainProg( "Simple Example" ); 
);\}} 23 |
```
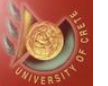

CSD Univ. of Crete

# Inner Classes in Data Structures (Linked List)

```
class LinkedList { 
 Element head; 
      class Element { 
            Object datum; 
            Element next; 
            public void Extract () { 
                   if (head == this)
                         head = next;else { 
                         Element prevPtr = head;
                         while (prevPtr.next != this)
                         prevPtr.next = next; 
next;} 
            } 
      } 
}
                               prevPtr = prevPtr.next;
```
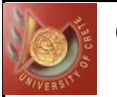

### Inner Classes in Data Structures (Map)

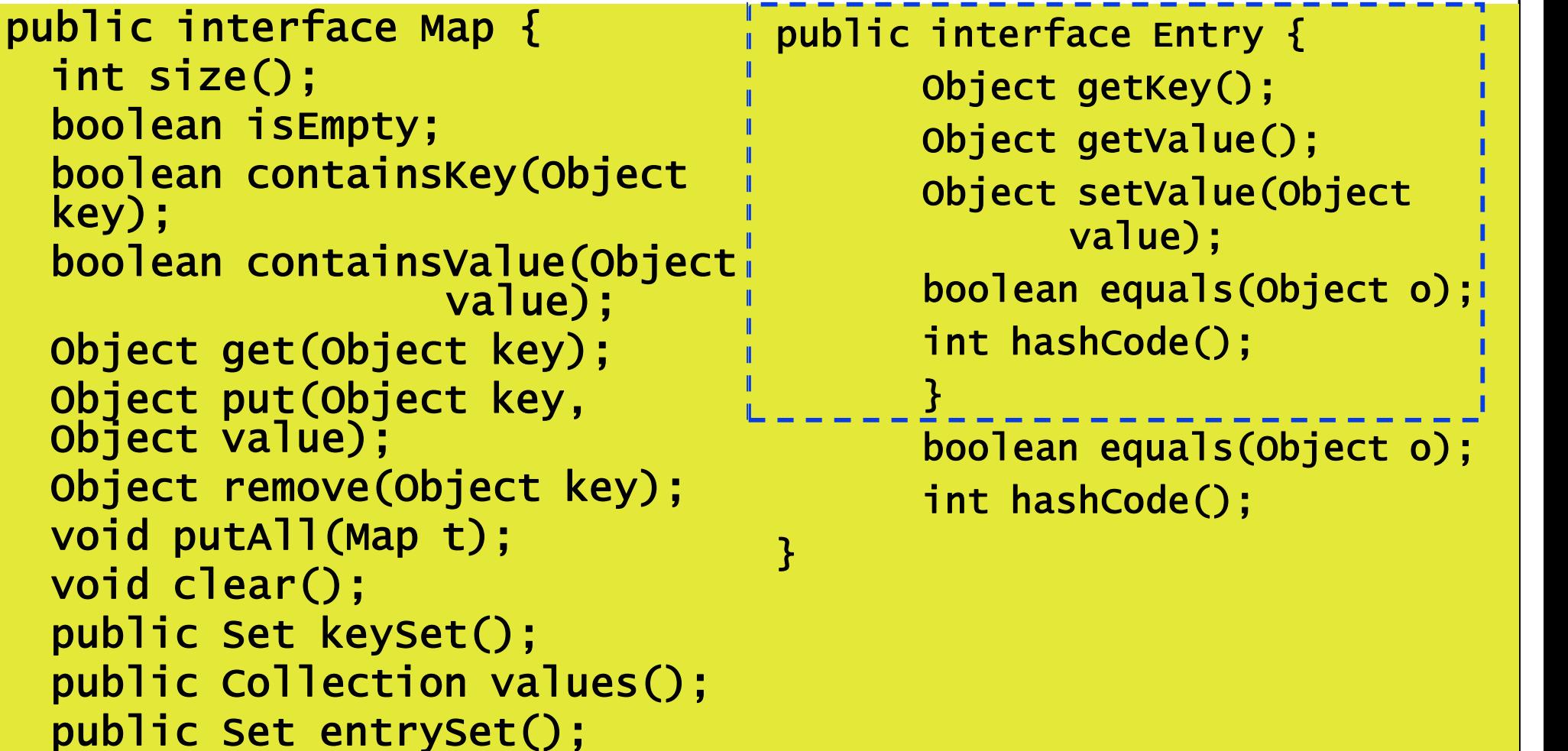

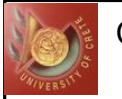

}

}

### Inner Classes in Data Structures (Map)

public void printMap(Map map, PrintWriter pw) {

Iterator entries = map.entrySet().iterator(); while (entries.hasNext()) { Map.Entry entry = (Map.Entry) entries.next(); Object key = entry.getKey(); Object value = entry.getValue(); pw.println(key + " -> " + value); > value);

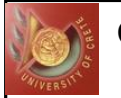

# Inner Classes in AWT programming

● Counter and event handler (ActionListener)

```
class Counter { 
  int x=0;
  void regButton(Button b) { 
    b.addActionListener( 
b.addActionListener(new Listener());} 
  class Listener implements ActionListener { 
    public void actionPerformed(ActionEvent e)
     \{ x++; \} \}
```
 $\rightarrow$  Method regButton associates a listener with a given button  $\bullet$  Every time the button is pressed, x will be incremented through the invocation of  $\verb"actionPerformed" of the listener object$ 

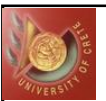

# Why Inner Class?

• Each inner class can independently inherit from other classes

- $\bullet$  outer class inherits from one class
- $\bullet$  inner class inherits from another class

• The only way to get "multiple implementation inheritance"  $\triangle$  Reuse code from more than one superclass

- Makes design more modular
- Reduces complexity
	- $\bullet$  By encapsulation/information hiding

Fall 2007

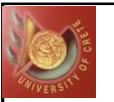

## The Object-Oriented advantage

- 
- For example in Member class:
- <ul>\n<li>With Inner classes you can turn things into Objects</li>\n<li>For example in Member class:</li>\n<li> The Inner class to Search a Tree removes the logi</li>\n</ul>  $\blacklozenge$ The Inner class to Search a Tree removes the logic of the algorithm to from an Enclosing class method
	- $\rightarrow$  You don't need intimate knowledge of the tree's data structure to accomplish a search
	- $\blacklozenge$  From an Object-Oriented point of view, the tree is a tree and not a search algorithm

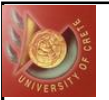

30

### The Call Back Advantage

public class SomeGUI extends JFrame implements ActionListener

 $\{$ protected JButton button1; protected JButton button2; ...

protected JButton buttonN;

```
public void
actionPerformed(ActionEvent e)
   \{if(e.getSource()==button1)
     \{// do something 
        } 
     else
if(e.getSource()==button2) 
...
```

```
public class SomeGUI extends JFrame
\{... button member declarations... 
protected void buildGUI()
 \{button1 = new JButton();
 button2 = new JButton();
  ... 
 button1.addActionListener( 
  new java.awt.event.
            ActionListener()
    \{
```
public void actionPerformed (java.awt.event.ActionEvent e) { // do something

```
}});
```
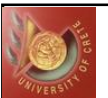

- Difficult to understand for inexperienced Java Developers
- Increases the total number of classes in your code
- The Developer tools does not support many things about the Inner Classes (e.g. Browsing)
- Many security issues about this subject
	- $\triangle$ Some people insist not to use Inner classes because they can be used from anyone to alter or extend the functionality of the enclosing class or some other package class

Fall 2007